### **Datorn i delar**

**Detaljerad guide till ditt första datorbygge.**

# Innehåll

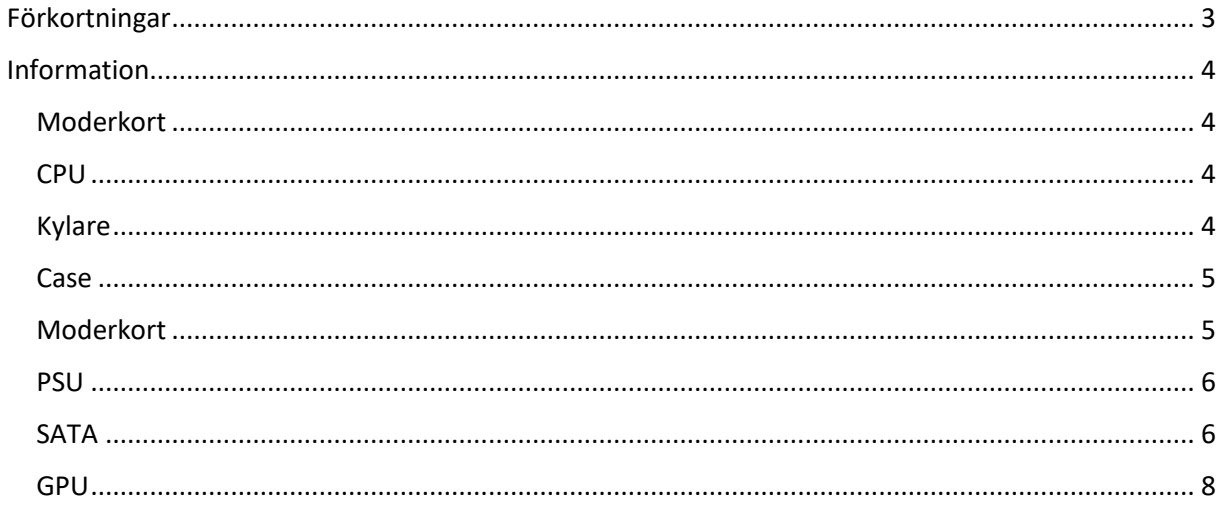

## <span id="page-2-0"></span>Förkortningar

Förkortningar: CPU = Processor (Central Processing Unit) GPU = Grafikkort (Graphics Processing Unit) PSU = Nätaggregat (Power Supply Unit) HDD/SSD = Lagring (Hard Disk Drive/Solid State Drive) Case = Chassi

### <span id="page-3-0"></span>Information

I denna guide får du lära dig steg för steg hur du bygger ihop din Stationära Dator. Jag kommer visa dig hur du ska sätta ihop allt samt vart alla kablar ska gå. Hoppas detta hjälper dig!

### <span id="page-3-1"></span>Moderkort

Moderkortet är en av 5 huvudkomponenter i en dator, det är det som sammansluter alla delar i datorn, den är ansvarig för att hela datorn funkar som den ska. (1.)

#### <span id="page-3-2"></span>CPU

- 1. Lyft ur och placera ditt moderkort på en platt yta.
- 2. Sätt ner CPU'n i socketen. På din CPU kommer det finnas en triangel, matcha den med den som vi visar i bilden. (Bild 1.)

#### <span id="page-3-3"></span>Kylare

- 3. Vinkla ut RAM portarna och sätt ner dina RAM stickor (2.) med jämnt tryck på båda sidorna av RAM stickan. (Bild 2.)
- 4. När du ska installera din kylare, se till att ha på kylpasta. Det håller din CPU från att överhetta när du har datorn igång.  $(Bild 3.)$  (3.)
- 5. Sätt på din kylare du har. Du kan antigen ha köpt en kylare separat, men då måste du vara säker att den passar för ditt moderkort. Och att den får plats i ditt case. Eller så använder du den kylaren som medföljer med din CPU.

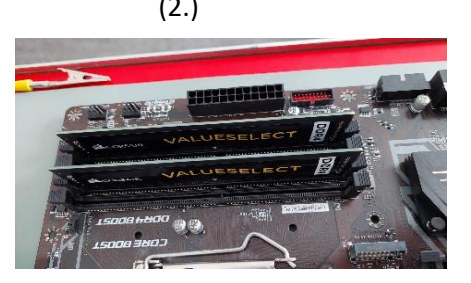

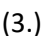

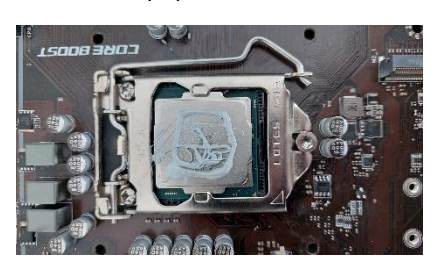

6. Nu ska vi installera din kylare, sätt på kylaren på CPU'n efter du haft på din kylpasta. (I vårat fall så kommer vi använda en standard kylare från Intel) Se till att piggarna går igenom hålen på moderkortet som ses i hörnen av bild (3.)

När den är placerad rätt, se till att vridpunkterna i bild (4.) (4.)

har skåran riktad mot kylaren. Sedan lägg jämnt tryck på hela kylaren, när ett klick hörs från varje hörn så är kylaren på plats.

Vrid då tillbaka vridpunkterna så att kylaren blir låst på plats.

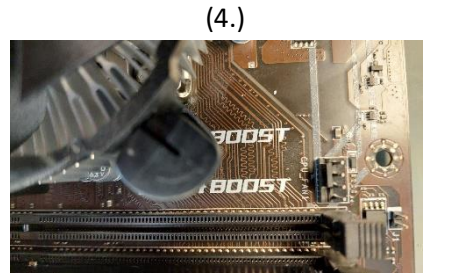

#### <span id="page-4-0"></span>Case

Nu börjar i med själva datorbygget.

#### <span id="page-4-1"></span>Moderkort

- 1. Lägg ner ditt case så att du kan installera ditt moderkort plocka ut den ur den antistatiska påsen den kom i, även kallad ESD påse.
- 2. Sätt på din backplate på från moderkortet in i ditt case igenom att ge lätt tryck från insidan. (Bilden nedan)

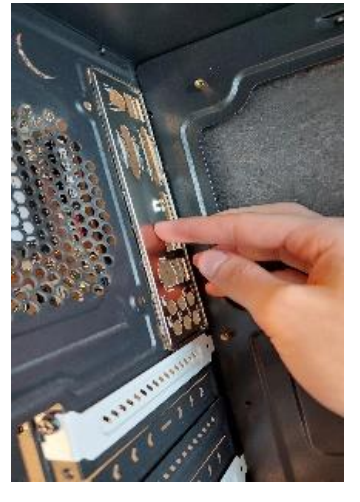

- 3. Lyft i ditt moderkort i ditt Case och sedan placera in ditt moderkort så att den matchar med små upphöjningar som finns i ditt case.
- 4. Sätt i distanserna som medföljer moderkortet. Kolla moderkorts instruktionerna för att se vart dom ska sitta.
- 5. Skruva i skruvarna som medföljde caset, jag rekommenderar hörn för hörn. (Som bilden nedan)

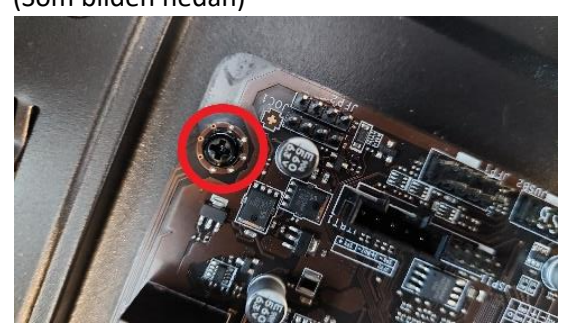

#### <span id="page-5-0"></span>PSU

6. Hämta din PSU och placera den i ditt case där du ser som följande bilden nedan.

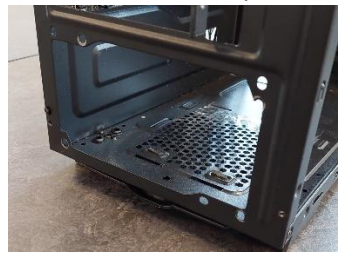

- 7. Skruva fast den med skruvarna som medföljde.
- 8. Tag dina PSU kablar och börja koppla in dom. Det står på moderkortet vart alla kablar ska gå hittar du inte så står det i moderkortets dokumentation, om du inte vet vad en kabel är. Så står det i dokumentationen från din PSU tillverkare.

### <span id="page-5-1"></span>SATA

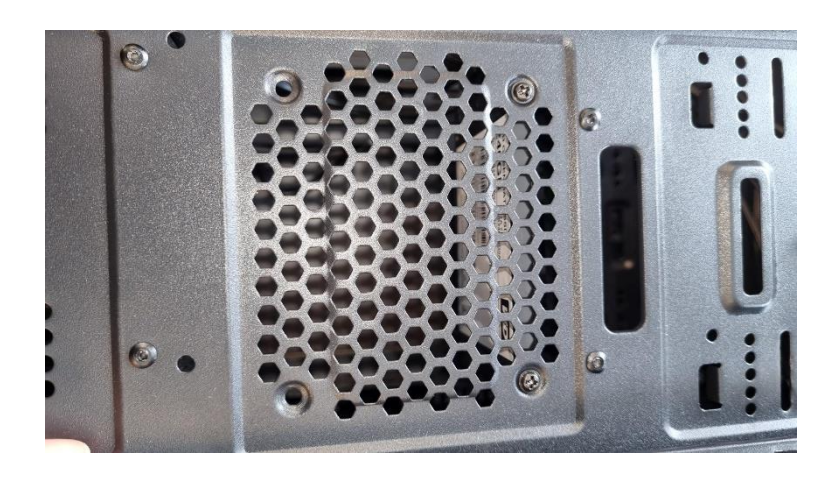

(Bild på monterad SSD. Fotad från baksidan.)

- 9. Koppla in dina SATA kablar, det står "SATA" i den designerade "SATA" kopplingen, den finns nära din 24-pin kontakt. (Den stora avlånga kontakten som ditt PSU kopplar till). Sedan koppla in dom i din HDD/SSD.
- 10. Skruva sedan in din hårddisk där det finns plats, det finns vanligtvis specifika platser dom ska sitta men det brukar vanligtvis inte spela roll om du har en SSD. HDD brukar ha specifika platser och det finns då en liten lucka du drar ut uppe eller nere på ditt case.

<span id="page-7-0"></span>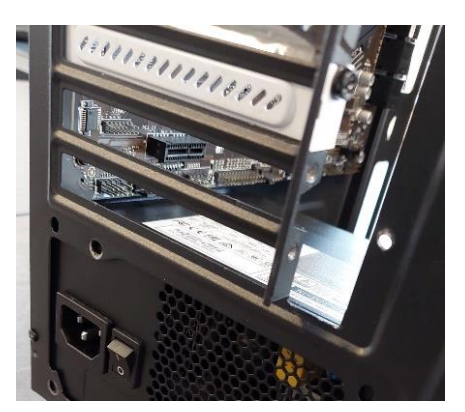

11. Kolla nu efter den översta PCIE porten, även kallad PCI-Express x16 Lane. (Avlånga i mitten av moderkortet.)

Skruva sedan upp följande metallbitar på baksidan av och sedan lägg jämnt tryck på GPU'n tills du hör ett klickande ljud.

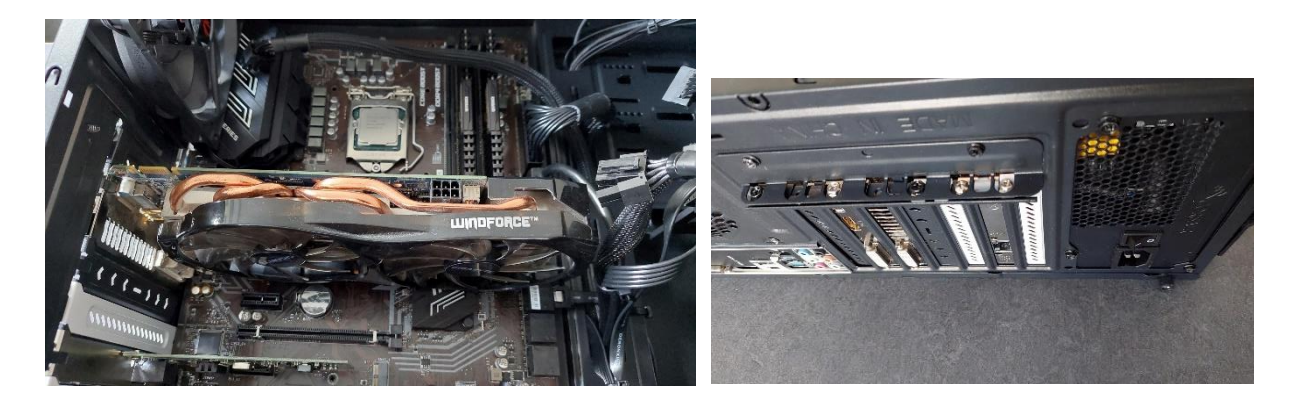

12. Nu när din GPU är insatt måste du bara ta en av skruvarna du skruvade bort för att sedan sätta fast GPU'n med den.

Nu kopplar du bara in strömkabeln till GPU'n så har du byggt din första dator!